**Tamil font designer font**

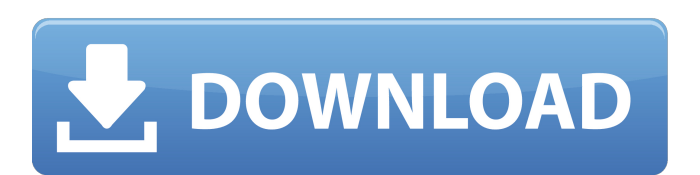

**Tamil Font Free Download Photoshop Crack+ License Key [32|64bit] Latest**

The Photoshop CS5/CS6 download includes the full Photoshop product, as well as all of the updates that have been made after that version was released. If you're a beginner, download and install the Photoshop CS5/CS6 book

instead, as it includes a comprehensive tutorial on the basics, as well as a separate CS6 book that covers many advanced topics. Launching Photoshop If you've installed Photoshop, launching it is a fairly straightforward process. While it's common to use the Start menu to launch programs, Photoshop CS6 requires a different approach because it's still a Windows application. To

launch Photoshop from the Start menu, open the Start menu and then click on either of the following icons:  $Computer \Rightarrow C:\NProgram$ Files\\Adobe\\Photoshop CS6  $Computer \Rightarrow C:\NProgramData\$ \Adobe\\Photoshop CS6 At this point, a welcome screen appears on your computer screen, showing the logo for Photoshop. When Photoshop CS6 is first installed, it's

necessary to register the program with the Adobe Creative Cloud. To do this, click on the Welcome to the Creative Cloud link, which appears below the welcome screen. Use this portion of the software to sign up for the Creative Cloud so that Photoshop can run on your computer. You can log in to your account at `adobe.com` and use the following setup

process: 1. Click the Sign In button to get to the login screen. 2. Enter your email address and password when prompted. 3. Click the Next button. 4. Click the Create My Account link. 5. Accept the license agreements and continue on. You're taken to an Adobe page that tells you how to download and install the Creative Cloud desktop application — the interface that provides the Creative Cloud on your computer. Download the Creative Cloud application to your computer as well. (If you're using Windows 7, you can download the application by clicking the Get Started link at the bottom of the screen. If you're using Windows 8, click the Get Started link on the left side of the screen. If you're using Windows 10, the application is part of the

Microsoft Store.) Not all computers will work with Creative Cloud, so it's vital that you know what you're getting into before downloading and installing the application. If you want to learn more about what Creative Cloud can do, check out the resources in Chapter 15. For more

**Tamil Font Free Download Photoshop Crack (LifeTime) Activation Code Free**

## While Photoshop Elements may

not have all the features of the professional version, many alternatives do not have many options for users. In some cases, a new user may not be aware of features that they can and cannot use. For example, some alternatives do not allow users to apply adjustments to the entire image, but Photoshop Elements does. Adobe Photoshop is a program you must have to edit large image

files and create intricate designs and graphics. It includes many tools that other software does not have. You can adjust colors, contrast and you can bring out important aspects of an image. It is one of the most popular and well-known programs around the world. Adobe Photoshop is a powerful editing software with lots of complex features that are often much more powerful than the

alternatives. It has many applications and uses including photo manipulation, retouching, graphic design, web design, photo editing, product design, oil painting and much more. Some software such as GIMP is designed specifically to edit files and cannot handle all of the tools in Adobe Photoshop. Adobe Photoshop is possibly one of the most widely-used image editing tools on the

market right now. People who take photographs and create graphics and images on a daily basis use Photoshop Elements and it is one of the most commonly purchased softwares, especially from Apple. It is sometimes confused for a complete alternative to the Photoshop, but it isn't. Elements is a free image editing application for desktop computers that also

runs on mobile devices. The software is known for its ability to take the most common elements of Photoshop and make them user friendly, free from confusing options and complex menus. However, you may find that Elements does not offer as many features as Photoshop. Most alternatives lack the ability to manipulate the entire image, which means you have to do the work

yourself. In addition, you can see that there are certain features in Photoshop such as choosing an entire area and just the individual color within that area are missing from alternatives. Adobe Photoshop is known for some of the most powerful tools in the industry. For instance, the ability to work with all types of color and the tools to change them. The experience is very different

from other software. Photoshop has many tools and options to help artists and photographers to create the perfect image or design, whether that's for personal use or for commercial purposes. 05a79cecff

function [gzippedImg, ii,  $desImg] = imgToWinHex(img)$ % imgToWinHex - Convert an image to a WEBP encoded result.  $\%$  % Inputs: % - img -1D uint8 vector. % % Outputs: % - gzippedImg - WEBP encoded image as a TEX blob.  $\%$  - ii - vector of unsigned integer from rows to skip before each row. % - desImg -

binary image in HSB color space (if requested) [height, width,  $nChannels$  = size(img); if nargin  $\sim$  = 1 img = int $32$ (img); end if nargin  $== 1$  $img = size(img)$ ; end images = rgbConvert(img); winHex = "; if nChannels  $== 3$ convertToHex =  $\omega(x)$ convertColorToHSV(hsv(x)); for iChannel  $= 1:3$  s  $=$  convertT oHex(images(:,:,iChannel)); if  $ischar(s)$  winHex = [winHex,s];

end end if ischar(winHex) gzippedImg  $= []$ ; ii  $= []$ ; desImg  $=$  rgbToHex(images); for  $i =$  $1:length(winHex)$  gzippedImg  $=$  $[gzippedImg, winHex(i)]; ii =$  $[ii, length(winHex) + 1]$ ; end end end if nChannels  $== 1$ convertToHex =  $\omega(x)$ convertColorToHSV(hsv(x)); for iChannel  $= 1:1$  s  $=$  convertT oHex(images(:,:,iChannel)); if  $ischar(s)$  winHex = [winHex,

**What's New In?**

About Rocketman Rocketman is a versatile, high-end file converter with features and performance not found in less powerful converters, but priced below its closest competition. There is quite a bit of power packed into this little program, making it a good program for both the home user and professional. It was designed

with Mac OS X in mind, but will run on a Windows (XP,

Vista, 7, 8 and 10) system with little or no tweaking. Rocketman is supplied with a trial version in the package. The trial version is limited to a 2-week trial period. You can use it to test how the program works, but can not be used to convert proprietary files without purchasing the full version. Downloading the latest version of the Rocketman software is typically a relatively quick operation once you have launched the program. The biggest negative of the download is that the program doesn't automatically find your new documents, nor will it ask you for permission to download and save them.Comparative dosimetry of a single 6MV photon and 9 MV photon radiotherapy at isocenter in a patient with bone metastasis from prostate cancer. The aim

of this work is to investigate the organ dose variation in a patient with bone metastasis from prostate cancer comparing the 6MV photon of the linear accelerator (SL-21EX) and the 6MV photon of the linear accelerator (SL-65) with the 9MV photon of the SL-21EX. This dose variation can be important when applying this radiotherapy. In the present work, we investigated the

variation in the dose given to the target volume and organs at risk (OAR) when irradiating a bone metastasis, comparing the same radiotherapy at isocenter, with a field width of 10 cm  $(T1)$  versus 5 cm  $(T2)$ . The treatment plan was made using the static-plates method, and the dose delivered was obtained using the film dosimetry. The percentage of variation for a 10 cm-field, 5 cm-field, and for a

2 mm-diameter dose, considering T1 and T2 treatment plans, were calculated for the organs at risk (rectum, bladder, and femoral heads), for a single photon irradiation (6MV and 9MV). Considering the organs at risk, no statistically significant differences were shown comparing the percentage of variation between the three dose levels and the two fields.

## For the dose delivered to the prostate, the highest dose was recorded

**System Requirements For Tamil Font Free Download Photoshop:**

Min: OS: Windows 7/Vista Processor: Intel i3-530 (2.2Ghz) or AMD Phenom II x2 545 (2.6Ghz) Memory: 2GB RAM Graphics: Intel HD4000, Nvidia GTX460 Hard Drive: 15GB available space Recommended: OS: Windows 8 Processor: Intel i7-2600 (3.4Ghz) Memory: 4GB RAM Graphics: Nvidia GTX 760

https://social.urgclub.com/upload/files/2022/07/SCYMBAsCAmycVbGlO5hn\_01\_f39b7ff58b300624945524153c16e2ea\_file. [pdf](https://social.urgclub.com/upload/files/2022/07/SCYMBAsCAmycVbGlQ5hn_01_f39b7ff58b300624945524153c16e2ea_file.pdf)

<http://www.lab20.it/2022/07/01/help-i-need-to-download-photoshop-for-windows-10-for-my-free/>

<http://hudginsenterprises.com/adobe-photoshop-cc-2019-20-3-1-full-free-version-acquire/>

<http://www.periodicoconstituyente.org/?p=123834>

<http://www.paylessdvds.com/?p=12420>

[https://www.kuettu.com/upload/files/2022/07/HxQRS2tApXgAHES5VGkJ\\_01\\_7882b6e52b1f30de6c33ab0685d67f93\\_file.pd](https://www.kuettu.com/upload/files/2022/07/HxQRS2tApXgAHES5VGkJ_01_7882b6e52b1f30de6c33ab0685d67f93_file.pdf)

[f](https://www.kuettu.com/upload/files/2022/07/HxQRS2tApXgAHES5VGkJ_01_7882b6e52b1f30de6c33ab0685d67f93_file.pdf)

<http://citizenrelocations.com/?p=2283>

<https://arcaoid.xyz/free-image-shapes/>

<https://festivaldelamor.org/adobe-photoshop-express-free/>

<https://kjvreadersbible.com/download-pantone-colors-for-adobe-photoshop-offical-pantone-plus/>

<https://tresorsiran.org/a-free-download-of-adobe-photoshop-9/>

<http://bitcointrading.se/?p=7164>

<https://sfinancialsolutions.com/adobe-photoshop-cc-7-0-1-35540-full-version/>

<http://www.kitesurfingkites.com/adobe-photoshop-amp-premiere-elements-2021-download/>

<http://dmmc-usa.com/?p=1750>

[https://lll.dlxyjf.com/upload/files/2022/07/dwJXkaQeVu4RVOkVgOt8\\_01\\_f39b7ff58b300624945524153c16e2ea\\_file.pdf](https://lll.dlxyjf.com/upload/files/2022/07/dwJXkaQeVu4RVOkVgOt8_01_f39b7ff58b300624945524153c16e2ea_file.pdf) <http://pussyhub.net/download-adobe-photoshop-express-2008/>

<https://ameppa.org/2022/07/01/how-to-get-adobe-photoshop-cs6-full-version-for-windows/>

[https://www.sdssocial.world/upload/files/2022/07/9DBkKEJP6fZxxv21YkTW\\_01\\_f39b7ff58b300624945524153c16e2ea\\_file.](https://www.sdssocial.world/upload/files/2022/07/9DBkKEJP6fZxxv21YkTW_01_f39b7ff58b300624945524153c16e2ea_file.pdf) [pdf](https://www.sdssocial.world/upload/files/2022/07/9DBkKEJP6fZxxv21YkTW_01_f39b7ff58b300624945524153c16e2ea_file.pdf)

<https://dogrywka.pl/50-ps-cs6-from-feb11/>